#### QEMU and IPMI KVM Forum 2015

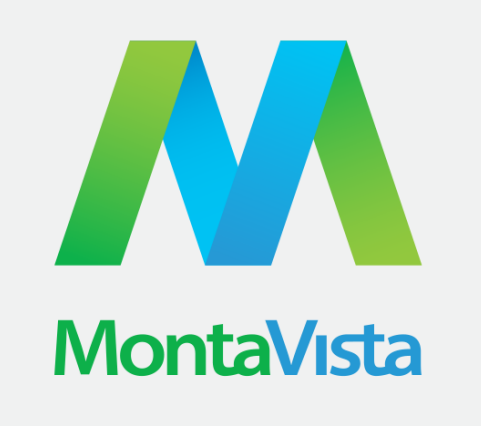

Corey Minyard CGE Architect Montavista Software cminyard@mvista.com

Linley Processor Conference 2015: Iisko Lappalainen <sup>1</sup>

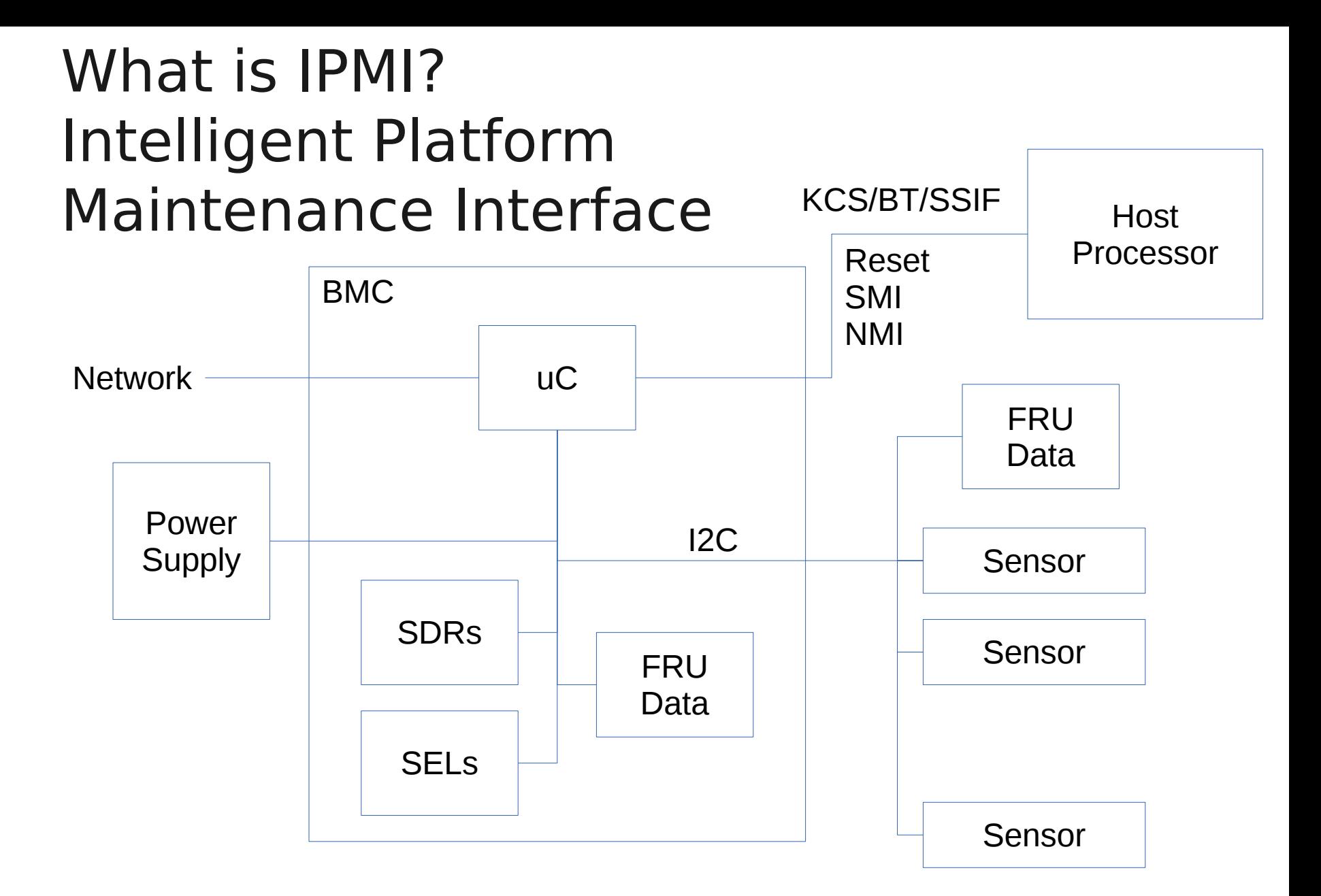

# Two basic QEMU IPMI emulations

- Internal
	- Basic BMC inside QEMU
	- Supports very basic emulation and a watchdog timer
- External
	- Connects to an external BMC over a chardev
	- OpenIPMI ipmi sim supports a fairly complete BMC emulation capability

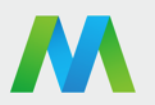

## QEMU External BMC

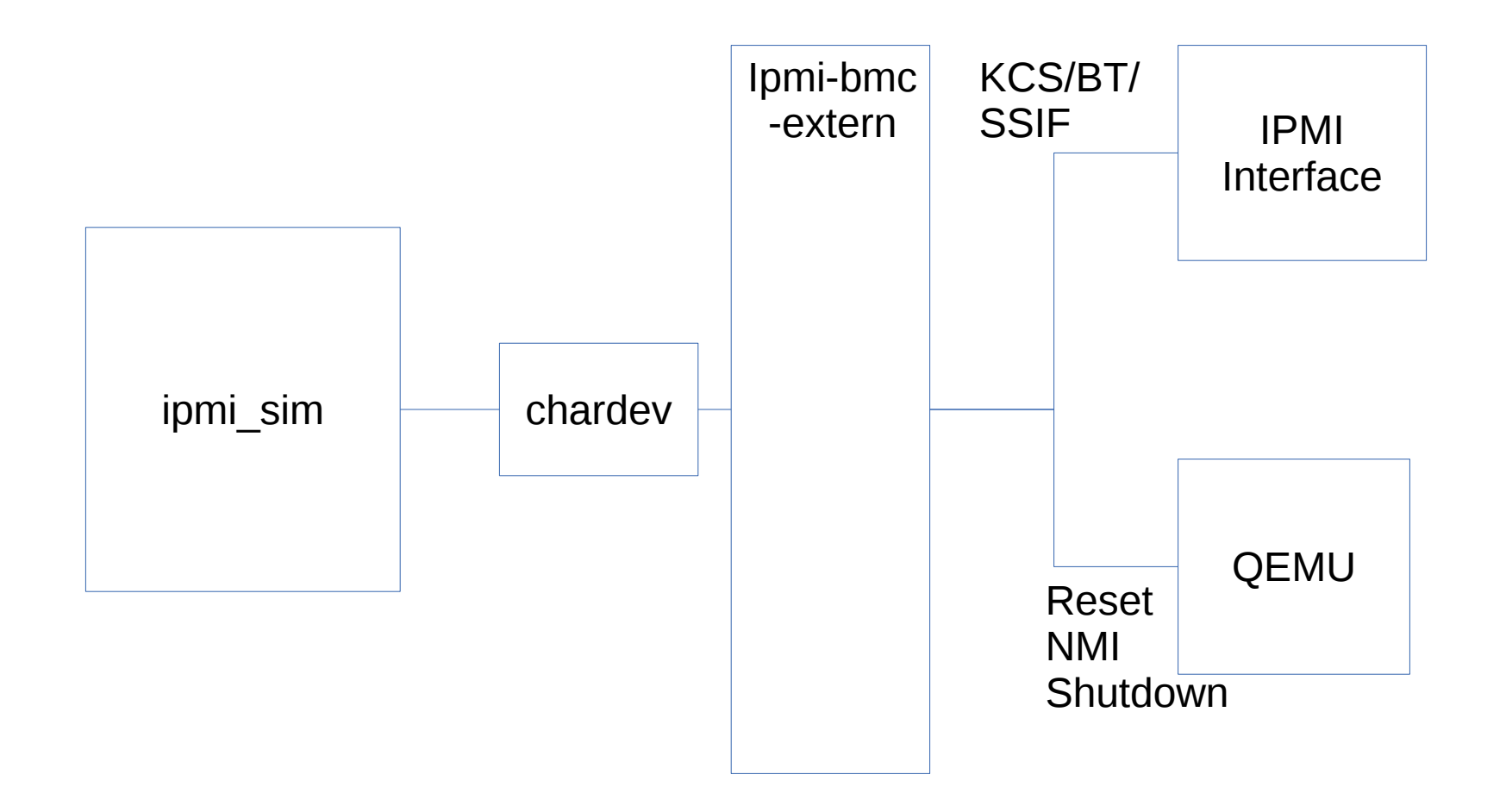

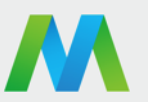

# QEMU Internal BMC

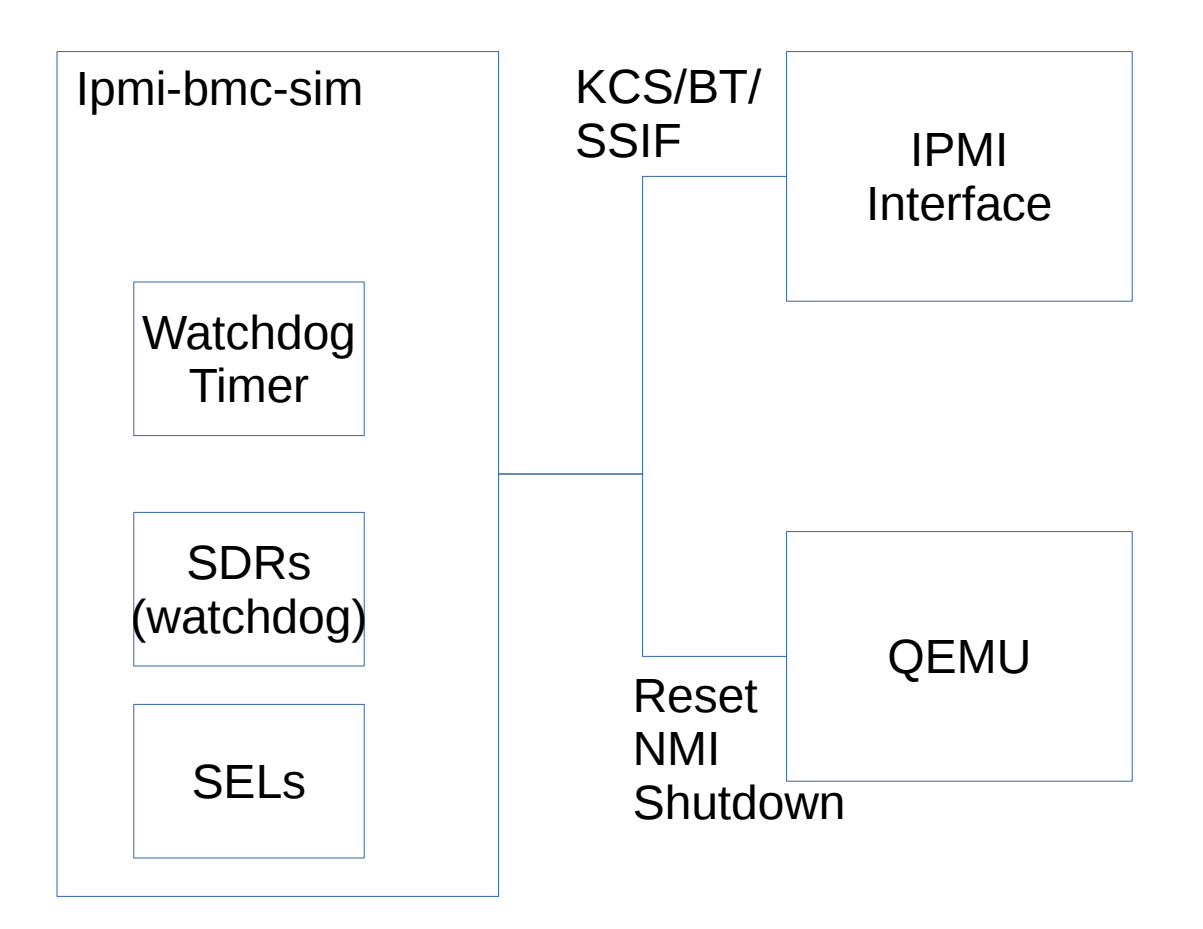

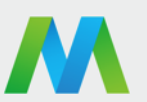

## Why would I want to do this?

- Use existing management software to manage virtual systems.
- Simulate your system to cause events you could never reproduce in a real system.
- Allow the IPMI maintainer to reproduce bad hardware reported by others.
- Fool software that wants IPMI to be there
- Watchdog timer

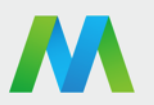

# Starting a BMC in QEMU

- Create a BMC, normally done from ipmi\_sim
	- -device ipmi-bmc-sim,id=bmc0
	- -chardev socket,id=ipmichr0,host=localhost,port=9002,reconnect=10 -device ipmi-bmc-extern,chardev=ipmichr0,id=bmc0

7

- Attach the BMC to an interface
	- -device isa-ipmi-kcs,bmc=bmc0,irq=5
	- -device isa-ipmi-bt,bmc=bmc0,irq=0

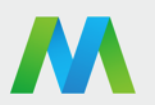

#### Demos

- Internal simulator with watchdog timer
- External simulator power management
- External simulator with watchdog timer
- External simulator setting sensor value

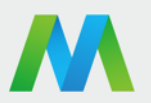

## What's left?

- Upstream the main code
- SSIF (later)
- Where to get it now?
	- <https://github.com/cminyard/qemu>
	- http://sourceforge.net/projects/openipmi

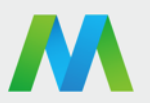

#### Issues

- Security
- Users require extensive knowledge of IPMI to set up a BMC. It takes a while to understand the IPMI spec. (However, basic power management is pretty easy:

http://apahim.livejournal.com/2395.html)

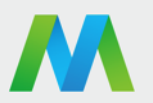